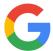

## TechTalks: Google Privacy Tune-up (Apple/Android)

Review your Google data privacy settings

From any Google App: Profile Image (top right) > Manage Google Account > Data & Privacy

| Default Settings                                                                                                    | More Private                                                                                                    |
|----------------------------------------------------------------------------------------------------|----------------------------------------------------------------------------------------------------|
| Web & App Activity                                                                                                    |                                                                                                    |
| ☐ Keep on to save your activity on Google sites and apps                                                                                                    | ☐ Turn off to pause the collection of your activity                                                                                                    |
| On Turn off                                                                                                    | Off Turn on                                                                                                    |
| <ul> <li>□ Choose to include activity from sites and apps that use Google services</li> <li>□ Choose to include audio recordings (from Google Assistant)</li> </ul> |                                                                                                    |
| ☐ Choose auto-delete time period                                                                                                    |                                                                                                    |
| Location History                                                                                                    |                                                                                                    |
| ☐ Keep on to record where you go with your devices                                                                                                    | ☐ Turn off to pause the collection of your location data                                                                                                    |
| ✓ On Turn off                                                                                                    | Off Turn on                                                                                                    |
| ☐ Choose auto-delete time period                                                                                                    |                                                                                                    |
| YouTube History                                                                                                    |                                                                                                    |
| ☐ Keep on to save your YouTube history  On  Turn off                                                                                                    | ☐ Turn off to pause the collection of your YouTube search and watch history                                                                                           |
| ☐ Choose auto-delete time period                                                                                                    | Off Turn on                                                                                                    |
| Ad Personalization                                                                                                    |                                                                                                    |
| ☐ Keep on and make ads more useful on Google services (such as Search or YouTube), and on websites & apps that partner with Google to show ads.                     | ☐ Turn off personalization. Ads you see can still be based on general factors, like the subject of what you're looking at, the time of day, or your general location. |
| Ad personalization is ON                                                                                                    | Ad personalization is OFF                                                                                                    |
| ☐ Advanced > Choose to include information from other Google services                                                                                               |                                                                                                    |

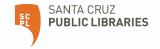

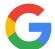

## TechTalks: Google Privacy Tune-up (Apple/Android)

Review your Google data privacy settings

| Ad Personalization (continued)                                                    |                                                                                                    |
|-----------------------------------------------------------------------------------|----------------------------------------------------------------------------------------------------|
| ☐ Choose to maintain or turn off desired ad categories                            | Follow AdChoices link and opt-out of interest-based advertising and data collected by large number non affiliated companies.                  |
| ☐ Choose to control ads from select categories on YouTube                         | Google is one of many ad networks that personalizes ads based on your activity online. Go to AdChoices to control ads from other ad networks. |
| Personal results in Search                                                        |                                                                                                    |
| ☐ Keep on to show personalized results based on your information                  | ☐ Turn off to pause personalized information                                                                                                  |
| Show personal results                                                             | Show personal results                                                                                                    |
|                                                                                   |                                                                                                    |
| More Settings (not demonstrated)                                                  |                                                                                                    |
| Content saved from Google services                                                |                                                                                                    |
| ☐ Choose to review all the Google services associated with your account           |                                                                                                    |
| Third-party apps with account access                                              |                                                                                                    |
| ☐ Choose to keep Google Account sign-in option available for third-party accounts |                                                                                                    |
| Download your data                                                                |                                                                                                    |
| ☐ Choose to export a copy of the data from Google services you use                |                                                                                                    |
| Delete a Google service                                                           |                                                                                                    |
| ☐ Choose to delete specific services associated with your Google Account          |                                                                                                    |
| Delete your Google account                                                        |                                                                                                    |
| ☐ Choose to delete your entire Google Account (Be Careful)                        |                                                                                                    |